QWERTY

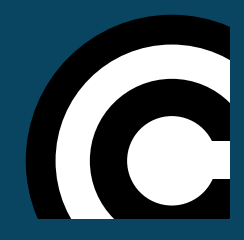

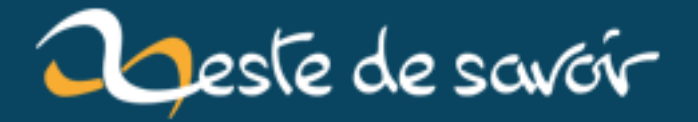

# Comment s'organise ma veille?

12 août 2019

## **Table des matières**

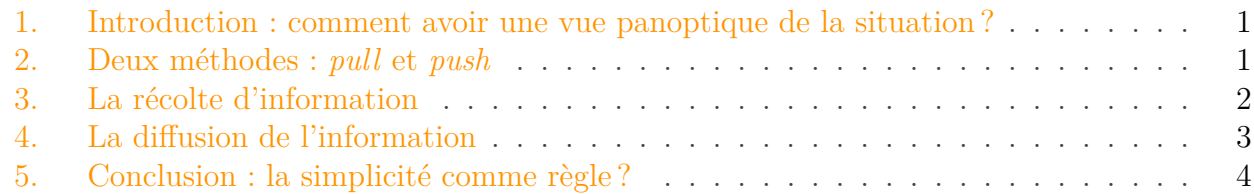

#### $\boldsymbol{i}$

Comme dans toute production, il peut avoir des coquilles et des imperfections, des mauvaises formulations ou des informations erronées. Merci de le signaler, pour bonifier cette production.

### <span id="page-2-0"></span>**1. Introduction : comment avoir une vue panoptique de la situation?**

Dans tout travail intellectuel, il est nécessaire d'avoir une connaissance de l'information. Il faut donc faire une veille, c'est-à-dire se tenir au courant de l'actualité, de surveiller l'activité d'un ou plusieurs domaines. L'intérêt est de trier une grande masse d'informations, pour ensuite l'exploiter : vulgarisation à un large public, approfondissement d'un sujet pour un travail professionnel, vision d'ensemble de l'évolution d'un domaine… Il existe deux types de veilles. La veille à proprement dite, qui est centrée sur une thématique précise et qui est généralement à but professionnel. Et la curation est faite pour le « loisir », et ne vise pas un objectif fait par un commanditaire. Ici, je vais présenter une méthode s'appliquant aux deux, car je mêle à la fois des recherches personnelles (des sujets m'intéressant) qu'à but professionnel, au sein de mêmes outils. J'utilise essentiellement des outils grands publics, accessible à chacun.

### <span id="page-2-1"></span>**2. Deux méthodes : pull et push**

Il existe deux méthodes dans la circulation de l'information. La méthode « *pull* », consiste à récupérer l'information. Cela passe par la consultation de revues spécialisées, discuter avec des personnes ressources (professionnels…), visiter des sites régulièrement… Bref, on va chercher l'information à la source. Cette méthode permet d'avoir des informations précises, mais est relativement chronophage. Il y a aussi la méthode « *push* » : l'information va directement à nous, en « s'abonnant », de diverses manières. Il y a une abondance d'informations qui faudra savoir gérer. Cela passe par divers canaux : newsletters, abonnement à des flux RSS, services d'alertes… ces deux méthodes sont complémentaires.

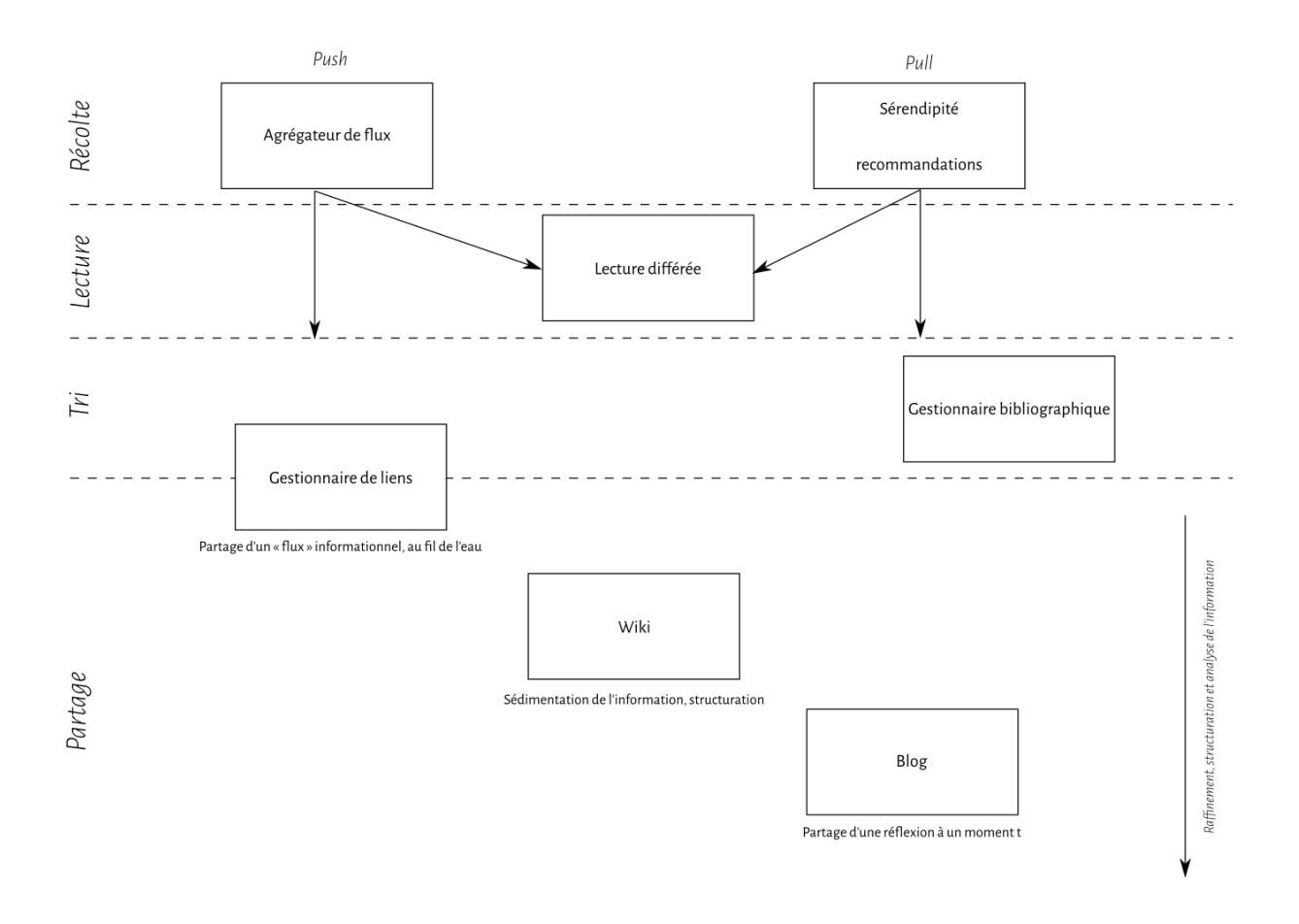

Figure 2. – Diagramme de veille, Qwertygc, 2017

### <span id="page-3-0"></span>**3. La récolte d'information**

Ma collecte d'informations passe deux procédés. Soit par le biais d'un **agrégateur de flux RSS** soit par recommandations ou au fil de mes recherches. Un agrégateur de flux est un logiciel qui va compiler au même endroit les flux de syndication (appelé communément flux RSS ou flux ATOM) sur différents sites. Prenons un exemple concret : vous vous abonnez, dans votre agrégateur, à un blog. Vous recevez directement, au sein d'une même interface, les nouveaux articles postés. Ainsi, pas la peine de visiter chaque site pour avoir accès à l'information. J'utilise [FreshRSS](https://freshrss.org)  $\sigma$  sur un serveur personnel, mais d'autres programmes existent. Sous Firefox, c'est l'option « marques-pages dynamiques », sous Thunderbird, c'est « compte de flux ». En services en ligne, respectueux de la vie privée, on peut citer [framanews.org](https://framanews.org)  $\mathbb{Z}$ . Le second procédé passe par la sérendipité ou les recommandations : si on me propose un contenu intéressant, ou si je le trouve, je le mets de côté.

Je peux lire directement un article ou le mettre de côté pour le lire plus tard. Pour cela, j'utilise un **logiciel de lecture différée**, [Wallabag](https://www.wallabag.org/fr)  $\mathbb{C}$  chez [Framasoft](https://framabag.org)  $\mathbb{C}$ . On peut également citer [Pocket](https://getpocket.com)  $\sigma$  qui fait la même chose.

Ensuite, selon le type d'information, et selon l'usage que je souhaite en faire, je le redirige vers un média adapté. Si c'est pour un usage personnel où la collecte et le tri d'information sont importants, pour écrire un article, un dossier… surtout d'ordre universitaire, je le mets dans un

gestionnaire bibliographique. J'utilise [Zotero](https://www.zotero.org/)  $\mathbb{C}$  qui à l'avantage d'avoir une fonction sociale, permettant de partager la recherche bibliographique avec d'autres. Avantage ? La citation et le formatage bibliographique sont aisés. C'est donc excellent pour gérer divers contenus, numérique ou analogique, et les ressortir pour une production postérieure.

Ici s'arrête la partie récolte et tri de l'information. L'intérêt, par la suite, est de partager le fruit de cette veille.

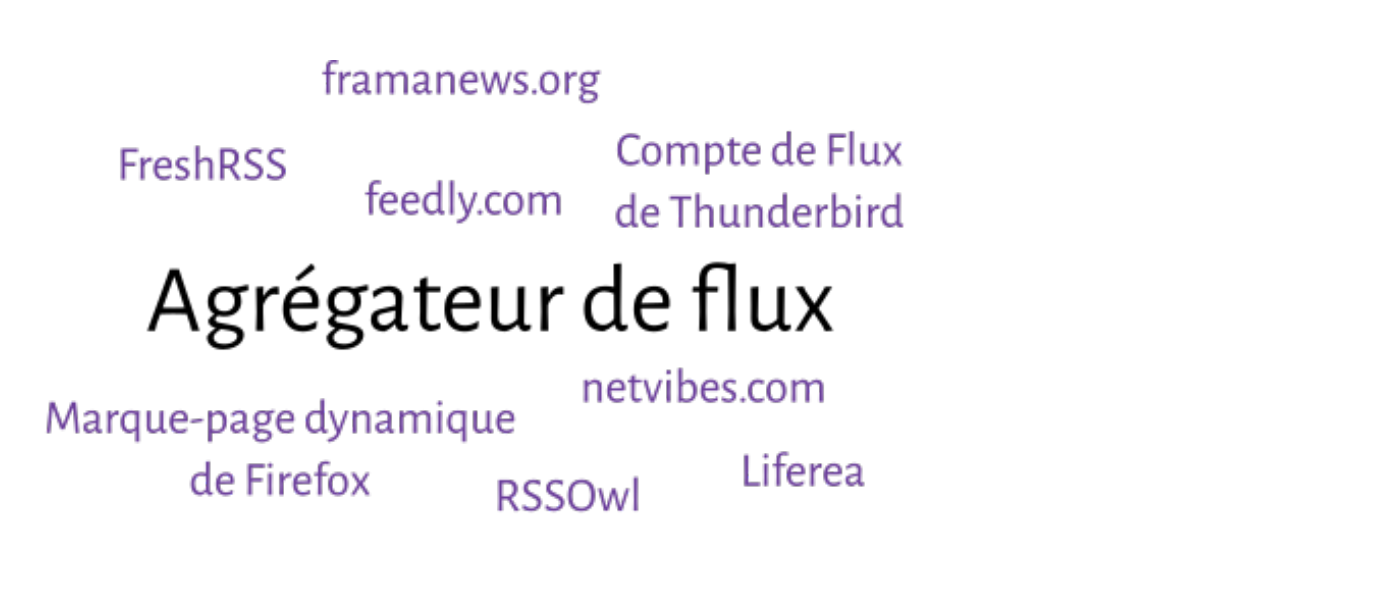

Wallabag

framabag.org

# lecture différée

getpocket.com

Shaarli

# scoop.it Gestionnaire de liens

Zotero

### pearltrees.com

Figure 3. – Quelques outils, Qwerty, 2017

### <span id="page-4-0"></span>**4. La diffusion de l'information**

Le niveau 0 du partage se passe par un **gestionnaire de liens** (« Social bookmarking »). J'utilise le logiciel [Shaarli](https://github.com/shaarli/shaarli/)  $\sigma$ , lui aussi installé sur mon serveur, mais il existe aussi le service [Pearltrees](https://www.pearltrees.com/)  $\mathbb{Z}$  ou [Scoop it](https://scoop.it)  $\mathbb{Z}$ . C'est basique : un lien, avec éventuellement un petit commentaire, et des étiquettes. C'est un partage de type « flux », « au fil de l'eau ». Il n'y a pas de recoupements

d'information : je vois ça un peu comme une rivière, où l'information coule. L'avantage est de partager rapidement une information, qui peut intéresser autrui. Je peux, plus spécifiquement, envoyer un lien à un contact, pour lequel je sais que cela peut l'intéresser. On peut imaginer coupler cet outil avec [IFTTT](https://ifttt.com/)  $\mathcal{C}$  pour envoyer de manière automatique vers un compte Twitter, Facebook ou de n'importe quel autre réseau social le fruit de notre veille.

Le niveau 1, c'est le **wiki**. Aussi installé sur mon serveur, il me sert de carnet de brouillon. Je note des informations disparates… C'est une construction d'une réflexion : en éditant, petit bout à petit bout, cela permet de structurer une pensée. Par exemple, je mets côte à côte des éléments qui me semblent pertinents, note des impressions ou des astuces… Bref, des informations qui peuvent me servir à la production plus poussée. C'est quelque chose de personnel, en perpétuelle évolution. Je parle de sédimentation : on accumule l'information, en couche, et on voit se dessiner de grands ensembles.

Le niveau 2, c'est le **blog**. Ce média force une rigueur : il est nécessaire de rédiger, pour autrui, une information. Rédiger, c'est formaliser, organiser, expliquer l'information. C'est là où on analyse, recoupe, confronte, digère, les informations précédemment recueillies. Cela permet de « figer », à un moment t, une réflexion, qui pourra être confrontée à autrui. C'est un travail de synthèse, et de critique, de l'information précédemment accumulée. On extrait de ce fait les éléments pertinents. Bien que c'est la phase demandant le plus de travail intellectuelle, c'est aussi celle qui apporte le plus de plus-value. C'est la partie qui me manque : je réfléchis à un modèle similaire aux « carnets de recherche », à l'image du site [hypothèses.org](https://hypotheses.org)  $\sigma$ .

Bien entendu, le medium utilisé dépend de l'usage que l'on fait de l'information. Ainsi, si on veut simplement garder sous le coude un lien intéressant, avec éventuellement quelques notes, on utilisera un gestionnaire de liens. On pourra ainsi le ressortir au besoin. Si on veut garder une *collection de documents* (articles, livres), ayant un sujet commun, pour faire un exposé par exemple, on utilisera Zotero. Si on veut structurer notre pensée, prendre des notes en mettant en relation plusieurs documents (pour faire une synthèse par exemple), on choisira un wiki ou un blog !

### <span id="page-5-0"></span>**5. Conclusion : la simplicité comme règle?**

La veille se passe en quatre étapes. La récolte de l'information, sa lecture, son tri, et son partage. Dans la dernière étape, il existe différents degrés de partage, avec un raffinage plus ou moins important. Le nombre d'outil est très limité : un agrégateur de flux, un lecteur différé, un gestionnaire bibliographique, un partage de liens, un wiki, un blog. La raison est simple : l'entretien et la sauvegarde des différents outils s'en retrouve facilité. La recherche de la simplicité est, en informatique, la méthode la plus résiliente. J'essaye aussi de dépendre le moins possible d'outils externes, dont je n'ai pas de contrôle. Il y a bien sûr la question de la vie privée : qu'est-il fait de mes données ? Mais aussi de la résilience : si le service ferme, que fais-je ? Je suis actuellement tributaire de l'instance Wallabag de Framasoft, mais que je pourrais mettre sur mon serveur perso. Le cas le plus problématique est celui de Zotero. Mais étant un logiciel libre, et qui est de surcroît fortement utilisé en milieu universitaire, en cas de fermeture du service, la relève serait certainement prise.

Et vous, comment se passe votre veille ?

5. Conclusion : la simplicité comme règle ?